### **AutoCAD Crack**

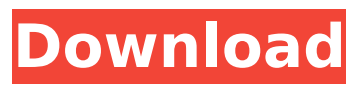

#### **AutoCAD Download [2022-Latest]**

Autodesk Inc. was incorporated in 1982 as a division of Lucasfilm Ltd., a pioneer of digital creation, building world-class graphics and multimedia for film and video games. Lucasfilm later spun off Autodesk to take advantage of an investment environment favorable to digital media companies. In 1984, Autodesk acquired right of first refusal to acquire, a digital solutions provider based in Scotland. Some years later, Autodesk acquired Architype, which resulted in Autodesk's becoming one of the largest companies in the world producing 3D CAD software. Historical development In the late 1950s and early 1960s, Autodesk was involved in developing early systems for analyzing and designing structural components such as bridges, tanks, and nuclear reactors. One of the founders of the company was Harry Fox, who became the chief engineer of the company when it was founded, and created a number of breakthrough technologies that ultimately led to the development of AutoCAD 2022 Crack. In 1971, the company's second co-founder, Andrew "Borland" Oliver, introduced the first version of their company's product, the "SmallCAD" product. A large version of SmallCAD, including animation and line drawing capabilities, became AutoCAD in 1982, and evolved from that into an integrated solution for architectural, engineering, and construction projects. Software architecture AutoCAD is a desktop or server-based, network-enabled application. It runs on most

Microsoft Windows operating systems (including Windows 2000, Windows XP, Windows Vista, Windows 7, Windows 8, Windows 10), macOS (including macOS Sierra, macOS High Sierra, macOS Mojave), and Linux-based operating systems (including Ubuntu 16.04, Ubuntu 19.04, Red Hat Enterprise Linux 7.4). Users can run AutoCAD on their desktop computers, or run AutoCAD in cloud computing environments. Macintosh In the late 1980s, Autodesk published a version of the AutoCAD software for Apple Macintosh computers. It was among the first full-featured CAD systems for Macs to become available. AutoCAD on the Mac came with a separate base fee, and a "Professional Edition" fee to enable users to choose to pay additional licensing fees. At the time, the Apple Macintosh was the most commonly used desktop computer in the world. It was difficult for the Macintosh to play well

# **AutoCAD**

The TIA Applications Developer Center (TADC) is the source of many software applications, usually, but not always, for AutoCAD. Many have their own website. In addition, many third-party applications that automate parts of AutoCAD operations and provide enhancements, are available. History Release history The following is a chronological list of AutoCAD releases and dates from its initial release (AutoCAD Modeling) to the most recent release (AutoCAD R2019.2). Software editions AutoCAD AutoLISP software is available for the following platforms: Languages AutoCAD can be used with various programming languages, such as: AutoLISP Visual Basic for Applications References External links AutoCAD on Autodesk.com What's New in AutoCAD? AutoCAD on YouTube AutoCAD Architecture AutoCAD Electrical AutoCAD Civil 3D AutoCAD Essentials AutoCAD Map 3D AutoCAD Architectural 3D AutoCAD 2018 Architecture AutoCAD AutoLISP AutoCAD 2019 Architectural 3D AutoCAD Civil 3D 2018 AutoCAD Architecture 2018 AutoCAD Architectural 3D 2019 Category:Computer-aided design Category:CAD software Category:AutoCAD Category:3D graphics software Category:2010

software Category:Industrial software Category:Graphics softwareThe present invention relates to a throttle body assembly for an engine in a vehicle such as a motor vehicle, and particularly to the throttle body assembly including a throttle body and a throttle actuating element. The throttle body assembly is generally used for the purpose of controlling the amount of intake air flowing into the engine. The throttle body assembly is provided with a throttle valve having its throttle position adjustable by an actuator. Such a throttle valve is composed of a housing, a throttle valve body, and a throttle valve stem. The throttle valve stem has one end connected to a throttle valve shaft, which extends from the housing, while the other end is coupled to the throttle valve body. In a vehicle, the throttle valve shaft is coupled to a throttle valve lever, which is connected to the throttle valve body. The throttle body assembly is operated by an electric motor. The electric motor is coupled to the throttle valve shaft. Thus, the electric motor causes the throttle valve shaft ca3bfb1094

# **AutoCAD Incl Product Key**

In the menu, select File -> Import. In the Import file dialog, select a.dwg file to be imported. Import the file to the.dwg format. In the Import dialog, check the checkboxes marked by the number 1–5. Click the OK button to import the file. Hook the memory See also Beginner's Guide to AUTOCAD 2015 External links Category:2008 software Category:AutoCAD Category:Windows graphics-related software Category:Windows-only software Category:3D graphics software Category:3D modeling software for WindowsNADPHdiaphorase histochemistry in the cat retina. The use of histochemical staining techniques has yielded much information about the morphology and physiology of the visual system. In this report, we demonstrate that a histochemical staining technique for nicotinamide adenine dinucleotide phosphate-diaphorase (NADPH-d) activity in the cat retina may be used to reveal a welldefined set of retinal cell types. We further demonstrate that cells that stained positive for NADPH-d were not uniformly distributed within the retina but rather were concentrated in the inner half of the retina. Finally, the numbers and types of NADPH-d-positive cells in the cat retina did not appear to change between the ages of three and six months.

### **What's New in the?**

The Markup Assist functionality in AutoCAD also lets you: Receive feedback from a designer or reviewer who is collaborating with you or following a project via the web Use tagging to store your feedback with your drawings Use tags to organize your feedback in a hierarchy Attach files to comments with a single click And more New Snap Options: Use Hold and Shift+Click to snap to pixelprecise lines Use Smart Snapping to automatically snap to the edge of objects with non-integer widths, such as those created by drawing freehand on a non-standard paper size or template Use

new Snap Options to: Snap by edge rather than corner Set snap tolerance Use Shift, Ctrl, or Enter to lock snapping Use Snap Preview to quickly see the result of your snap changes Use Snap Assist to preview the placement of objects Use the edges of line features to snap to corners Use the edges of text and polyline features to snap to corners Use the center of extruded faces or profiles to snap to corners New Drawing Properties: The Quick Properties window allows you to use a keyboard shortcut to open it, and you can now toggle between the tooltips and the Quick Properties window. The Quick Properties window is now fully functional: Actions are now searchable (the shortcut menu of each action can also be searched) You can now add multiple conditions in expressions, and you can check and uncheck selections with Ctrl+click (a right-click action will not be available in Quick Properties windows) Mouse wheel support for subselection of shapes (with the scrollwheel) Toolbar items can be assigned to existing and new drawing objects New Drawing Commands: The following commands are now available: The "Pin drawing to viewport" command uses a new editing feature in the Viewport ribbon that allows you to pin or unpin elements in your drawing. The Pin tool automatically pins or unpins the shape selected in the active layer Drawing Options: You can now easily set options to change the drawing view as you work on it, and you can now set the screen view without exiting the command-line. For more information on the difference between the command-line and the command line, refer to the Help menu in AutoCAD. The commandline now allows you to open the

# **System Requirements For AutoCAD:**

Mac OS X 10.6 or later Mac mini v2 or later Mavericks or later Intel Dual-Core or quad-core processor or equivalent 4GB RAM 20GB free space HD camera SCSI hard drive Recommended configuration: Mac OS X v10.6 or later Intel Core Duo processor or equivalent 2GB RAM 16GB free space USB hard drive

# Related links:

<http://jameschangcpa.com/advert/autocad-activation-code-win-mac/> <https://tilaomotors.com/autocad-2018-22-0-crack-license-keygen-free-download-pc-windows/> <https://thecryptobee.com/autocad-9/> <https://purosautosdetroit.com/2022/07/23/autocad-2022-24-1-crack-latest/> [http://www.bigislandltr.com/wp](http://www.bigislandltr.com/wp-content/uploads/2022/07/AutoCAD_Crack__With_Product_Key_WinMac.pdf)[content/uploads/2022/07/AutoCAD\\_Crack\\_\\_With\\_Product\\_Key\\_WinMac.pdf](http://www.bigislandltr.com/wp-content/uploads/2022/07/AutoCAD_Crack__With_Product_Key_WinMac.pdf) <https://logocraticacademy.org/autocad-serial-key-free-2022/> <https://caringcounselingllc.com/wp-content/uploads/2022/07/AutoCAD-5.pdf> [https://navbizservices.com/wp-content/uploads/2022/07/AutoCAD\\_With\\_Key.pdf](https://navbizservices.com/wp-content/uploads/2022/07/AutoCAD_With_Key.pdf) <https://menamlanxang.com/autocad-20-1-crack-free-download-latest-2022/> <https://coolbreezebeverages.com/autocad-crack-serial-key-free-mac-win/> <https://nisharma.com/autocad-2023-24-2-crack-activation/> <http://findmallorca.com/autocad-24-2-crack-torrent-activation-code-free-mac-win-2022/> <https://eskidiyse.com/index.php/autocad-2018-22-0-with-license-key-final-2022/> <https://biodashofficial.com/autocad-22-0-crack-registration-code-free-download-final-2022/> <http://aparatefitness.com/?p=24657> <http://tekbaz.com/2022/07/23/autocad-24-1-free-march-2022/> [https://stroitelniremonti.com/wp-content/uploads/2022/07/AutoCAD\\_\\_Crack\\_\\_\\_Download.pdf](https://stroitelniremonti.com/wp-content/uploads/2022/07/AutoCAD__Crack___Download.pdf) <https://wilsonvillecommunitysharing.org/autocad-keygen/> <https://jimmyvermeulen.be/wp-content/uploads/2022/07/AutoCAD-15.pdf> <https://prayersonline.org/wp-content/uploads/2022/07/benhaj.pdf>